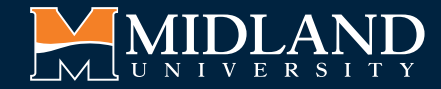

4

## DUAL ENROLLMENT APPLICATION GUIDE

Questions? Contact us at DualEnrollment@midlandu.edu or 402-941-6503.

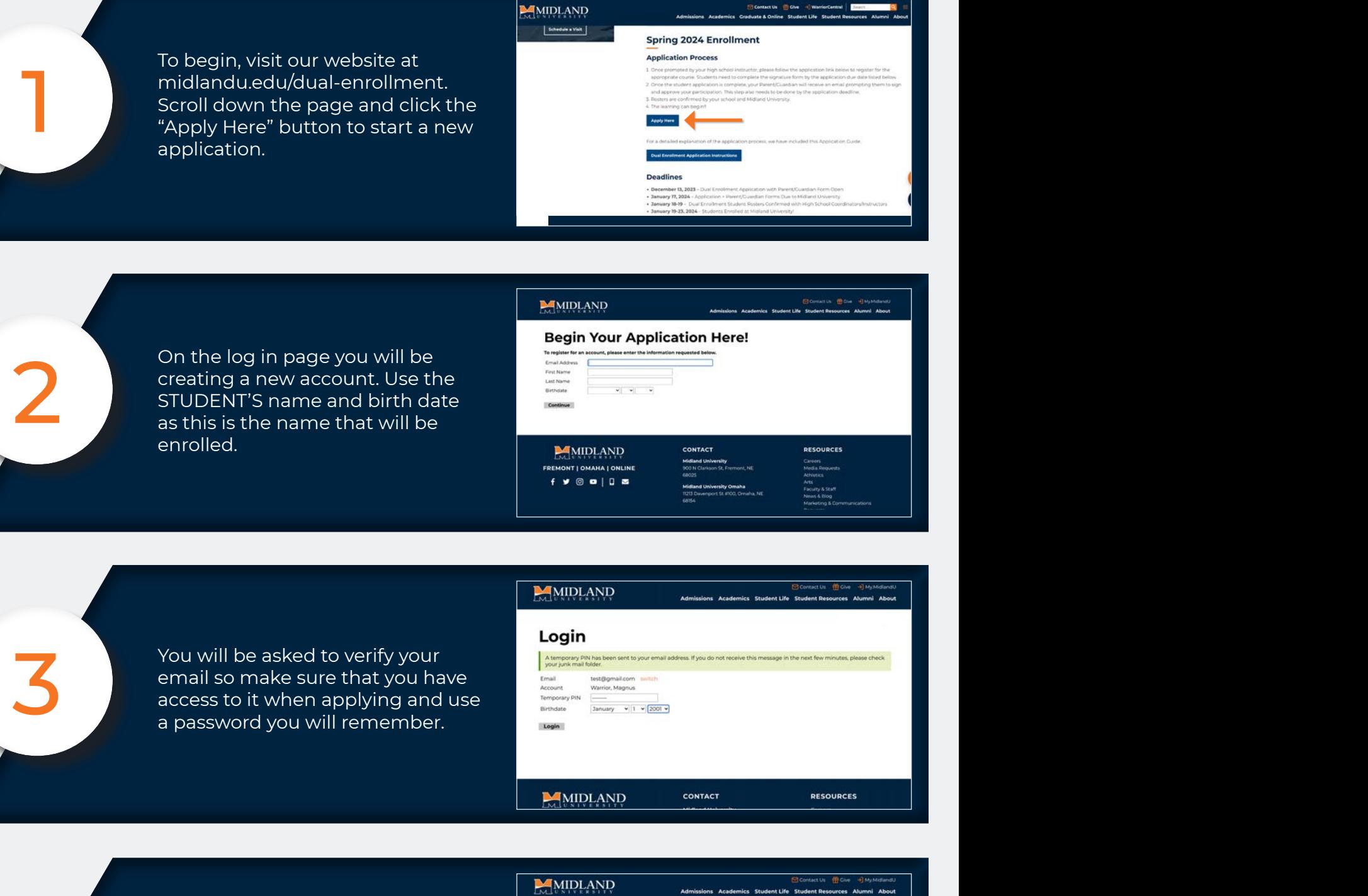

Next, you will need to start a new application. Click the orange button at the bottom of the page

5. Choose to start a Midland University

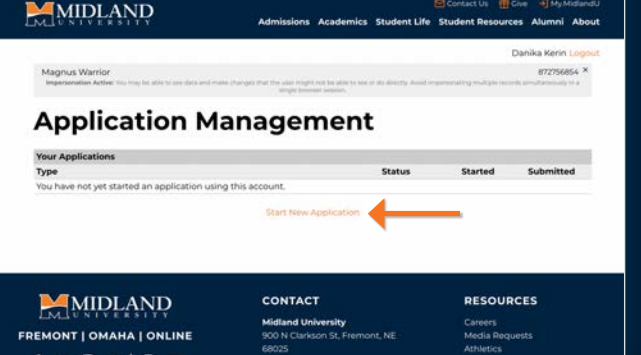

6. You will then choose to start a Dual Enrollment

To start a new application, select<br>the Midland University Application<br>option. the Midland University Application option.

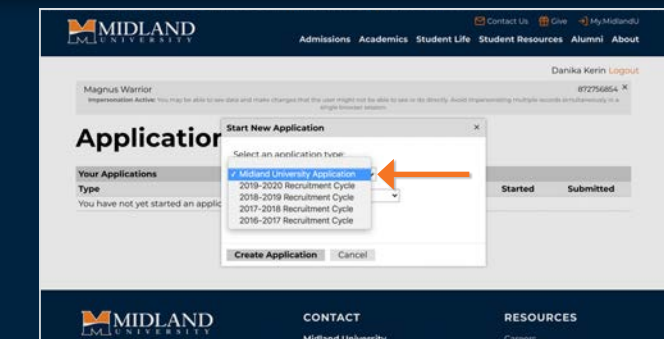

and annually<br>application St, Frem

FREMONT | OMAHA | ONLINI

You will then choose the Dual Enrollment Application option.

6

7

8

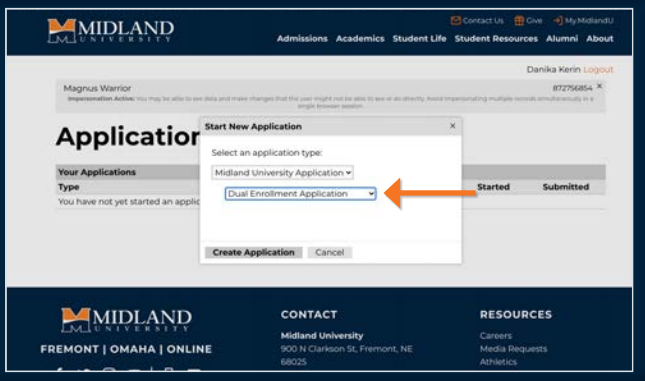

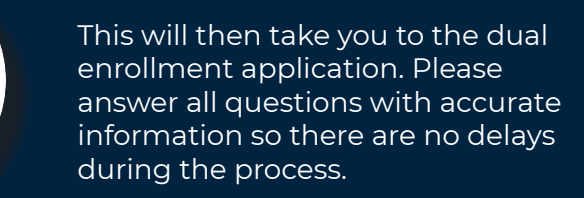

This will then take you to the dual enrollment application. Please answer all questions with accurate information so there are no delays

MIDLAND Dual Enrolment Application, 872758854 **Application Information - Dual Enrollment** High School  $\begin{bmatrix} 8.6 \\ 1.6 \end{bmatrix}$ applied for dual enrollment with Midland University? A parent/guardian signature is required for application processing. Please fill out the fo<br>information for your parent or guardian.<br>Parent's First Narne signature form. The extension of the extension of the extension of the extension of the extension of the extension of the extension of the extension of the extension of the extension of the extension of the extension of th

**ACCEPTED.** No exceptions.

After you have submitted the student application, your parent/ guardian will receive an email from Midland with their parent signature form. THIS IS REQUIRED TO BE ACCEPTED.

Once the signature form and other important steps are completed you will be able to see them crossed off your to-list in the application portal.

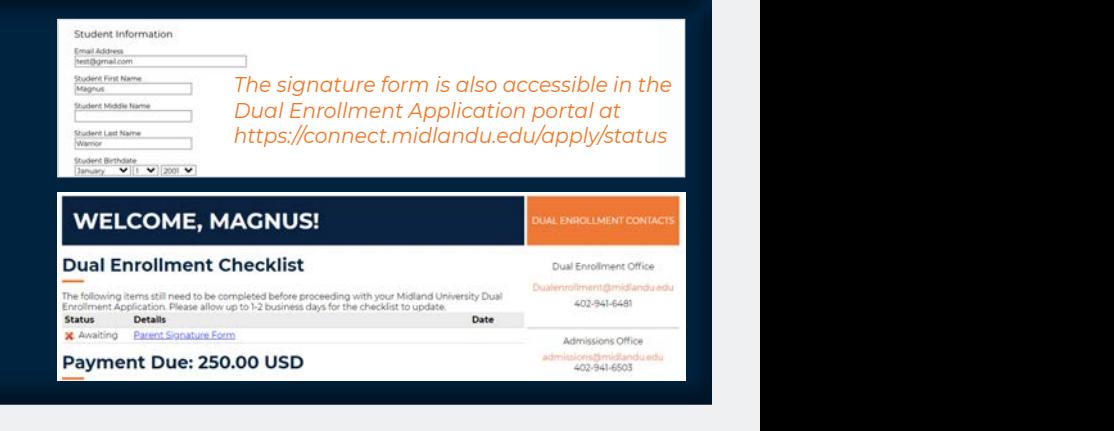

## **DUAL ENROLLMENT DEADLINES**

**Dual Enrollment Contacts** *Enrollment Application portal at* **December 13, 2023** – Dual Enrollment Application with Parent/Guardian Form Open **January 17, 2024** – Application + Parent/Guardian Forms Due to Midland University **January 26, 2024** – Final Rosters Confirmed<br>**April 14, 2024** – Dual Enrollment Bills Due + Withdrawal Deadline (written notice required) **January 18-19, 2024** – Dual Enrollment Student Rosters Confirmed with High School Coordinators/Instructors **January 19-23, 2024** – Students Enrolled at Midland University! **January 26, 2024** – Final Rosters Confirmed